Title stata.com

**probit postestimation** — Postestimation tools for probit

Postestimation commands predict margins
Remarks and examples Methods and formulas Also see

# **Postestimation commands**

The following postestimation commands are of special interest after probit:

| Command              | Description                                                           |
|----------------------|-----------------------------------------------------------------------|
| estat classification | report various summary statistics, including the classification table |
| estat gof            | Pearson or Hosmer-Lemeshow goodness-of-fit test                       |
| lroc                 | compute area under ROC curve and graph the curve                      |
| lsens                | graph sensitivity and specificity versus probability cutoff           |
| lassogof             | calculate goodness-of-fit predictions                                 |

These commands are not appropriate with svy estimation results.

The following standard postestimation commands are also available:

| Command         | Description                                                                                                    |
|-----------------|----------------------------------------------------------------------------------------------------|
| contrast        | contrasts and ANOVA-style joint tests of estimates                                                                        |
| estat ic        | Akaike's, consistent Akaike's, corrected Akaike's, and Schwarz's Bayesian information criteria (AIC, CAIC, AICc, and BIC) |
| estat summarize | summary statistics for the estimation sample                                                                              |
| estat vce       | variance-covariance matrix of the estimators (VCE)                                                                        |
| estat (svy)     | postestimation statistics for survey data                                                                                 |
| estimates       | cataloging estimation results                                                                                             |
| etable          | table of estimation results                                                                                               |
| *forecast       | dynamic forecasts and simulations                                                                                         |
| *hausman        | Hausman's specification test                                                                                              |
| lincom          | point estimates, standard errors, testing, and inference for linear combina-<br>tions of coefficients                     |
| linktest        | link test for model specification                                                                                         |
| *lrtest         | likelihood-ratio test                                                                                                    |
| margins         | marginal means, predictive margins, marginal effects, and average marginal effects                                        |
| marginsplot     | graph the results from margins (profile plots, interaction plots, etc.)                                                   |
| nlcom           | point estimates, standard errors, testing, and inference for nonlinear combinations of coefficients                       |
| predict         | probabilities, linear predictions and their SEs, etc.                                                                     |
| predictnl       | point estimates, standard errors, testing, and inference for generalized predictions                                      |

#### 2 probit postestimation — Postestimation tools for probit

| pwcompare | pairwise comparisons of estimates                    |
|-----------|------------------------------------------------------|
| suest     | seemingly unrelated estimation                       |
| test      | Wald tests of simple and composite linear hypotheses |
| testnl    | Wald tests of nonlinear hypotheses                   |

<sup>\*</sup>forecast, hausman, and lrtest are not appropriate with svy estimation results. forecast is also not appropriate with mi estimation results.

# predict

## **Description for predict**

predict creates a new variable containing predictions such as probabilities, linear predictions, standard errors, deviance residuals, and the equation-level score.

# Menu for predict

Statistics > Postestimation

# Syntax for predict

```
predict [type] newvar [if] [in] [, statistic nooffset rules asif]
```

| statistic          | Description                                                                               |
|--------------------|-------------------------------------------------------------------------------------------|
| Main               |                                                                                           |
| pr                 | probability of a positive outcome; the default                                            |
| хb                 | linear prediction                                                                         |
| stdp               | standard error of the linear prediction                                                   |
| * <u>de</u> viance | deviance residual                                                                         |
| <u>sc</u> ore      | first derivative of the log likelihood with respect to $\mathbf{x}_{j}\boldsymbol{\beta}$ |

Unstarred statistics are available both in and out of sample; type predict ... if e(sample) ... if wanted only for the estimation sample. Starred statistics are calculated only for the estimation sample, even when if e(sample) is not specified.

# Options for predict

Main

pr, the default, calculates the probability of a positive outcome.

xb calculates the linear prediction.

stdp calculates the standard error of the linear prediction.

deviance calculates the deviance residual.

score calculates the equation-level score,  $\partial \ln L/\partial(\mathbf{x}_i\beta)$ .

nooffset is relevant only if you specified offset (varname) for probit. It modifies the calculations made by predict so that they ignore the offset variable; the linear prediction is treated as  $\mathbf{x}_i$ rather than as  $\mathbf{x}_i \mathbf{b} + \text{offset}_i$ .

rules requests that Stata use any rules that were used to identify the model when making the prediction. By default, Stata calculates missing for excluded observations.

asif requests that Stata ignore the rules and exclusion criteria and calculate predictions for all observations possible using the estimated parameter from the model.

# margins

## **Description for margins**

margins estimates margins of response for probabilities and linear predictions.

## Menu for margins

Statistics > Postestimation

### Syntax for margins

```
margins [marginlist] [, options]
margins [marginlist], predict(statistic ...) [predict(statistic ...) ...] [options]
```

| statistic        | Description                                    |
|------------------|------------------------------------------------|
| pr               | probability of a positive outcome; the default |
| xb               | linear prediction                              |
| stdp             | not allowed with margins                       |
| <u>de</u> viance | not allowed with margins                       |
| <u>sc</u> ore    | not allowed with margins                       |

Statistics not allowed with margins are functions of stochastic quantities other than e(b).

For the full syntax, see [R] margins.

# Remarks and examples

stata.com

Remarks are presented under the following headings:

Obtaining predicted values Performing hypothesis tests

#### Obtaining predicted values

Once you have fit a probit model, you can obtain the predicted probabilities by using the predict command for both the estimation sample and other samples; see [U] 20 Estimation and postestimation commands and [R] predict. Here we will make only a few additional comments.

predict without arguments calculates the predicted probability of a positive outcome. With the xb option, predict calculates the linear combination  $x_j$ b, where  $x_j$  are the independent variables in the jth observation and b is the estimated parameter vector. This is known as the index function because the cumulative density indexed at this value is the probability of a positive outcome.

In both cases, Stata remembers any rules used to identify the model and calculates missing for excluded observations unless rules or asif is specified. This is covered in the following example.

With the stdp option, predict calculates the standard error of the prediction, which is not adjusted for replicated covariate patterns in the data.

You can calculate the unadjusted-for-replicated-covariate-patterns diagonal elements of the hat matrix, or leverage, by typing

- . predict pred
- . predict stdp, stdp
- . generate hat = stdp^2\*pred\*(1-pred)

#### Example 1

In example 4 of [R] **probit**, we fit the probit model probit foreign b3.repair. To obtain predicted probabilities, we type

```
. predict p
(option pr assumed; Pr(foreign))
(10 missing values generated)
```

. summarize foreign p

| Variable | Obs | Mean     | Std. dev. | Min | Max |
|----------|-----|----------|-----------|-----|-----|
| foreign  | 58  | .2068966 | .4086186  | 0   | 1   |
| p        | 48  | .25      | .1956984  | .1  | .5  |

Stata remembers any rules used to identify the model and sets predictions to missing for any excluded observations. In example 4 of [R] **probit**, probit omitted the variable 1.repair from our model and excluded 10 observations. When we typed predict p, those same 10 observations were again excluded and their predictions set to missing.

predict's rules option uses the rules in the prediction. During estimation, we were told, "1.repair != 0 predicts failure perfectly", so the rule is that when 1.repair is not zero, we should predict 0 probability of success or a positive outcome:

```
. predict p2, rules
(option pr assumed; Pr(foreign))
```

. summarize foreign p p2

| Variable | Obs | Mean     | Std. dev. | Min | Max |
|----------|-----|----------|-----------|-----|-----|
| foreign  | 58  | .2068966 | .4086186  | 0   | 1   |
| p        | 48  | .25      | .1956984  | .1  | .5  |
| p2       | 58  | .2068966 | .2016268  | 0   | .5  |

predict's asif option ignores the rules and the exclusion criteria and calculates predictions for all observations possible using the estimated parameters from the model:

. predict p3, asif (option pr assumed; Pr(foreign))

. summarize for p p2 p3

| Variable | Obs | Mean     | Std. dev. | Min | Max |
|----------|-----|----------|-----------|-----|-----|
| foreign  | 58  | .2068966 | .4086186  | 0   | 1   |
| р        | 48  | . 25     | .1956984  | .1  | .5  |
| p2       | 58  | .2068966 | .2016268  | 0   | .5  |
| р3       | 58  | .2931034 | .2016268  | .1  | .5  |

Which is right? By default, predict uses the most conservative approach. If many observations had been excluded due to a simple rule, we could be reasonably certain that the rules prediction is correct. The asif prediction is correct only if the exclusion is a fluke and we would be willing to exclude the variable from the analysis, anyway. Then, however, we should refit the model to include the excluded observations. 4

## Performing hypothesis tests

After estimation with probit, you can perform hypothesis tests by using the test or testnl command; see [U] 20 Estimation and postestimation commands.

#### Methods and formulas

Let index j be used to index observations. Define  $M_j$  for each observation as the total number of observations sharing j's covariate pattern. Define  $Y_j$  as the total number of positive responses among observations sharing j's covariate pattern. Define  $p_j$  as the predicted probability of a positive outcome for observation i.

For  $M_j > 1$ , the deviance residual  $d_j$  is defined as

$$d_j = \pm \left(2 \left[ Y_j \ln \left(\frac{Y_j}{M_j p_j}\right) + (M_j - Y_j) \ln \left\{\frac{M_j - Y_j}{M_j (1 - p_j)}\right\} \right] \right)^{1/2}$$

where the sign is the same as the sign of  $(Y_j - M_j p_j)$ . In the limiting cases, the deviance residual is given by

$$d_j = \begin{cases} -\sqrt{2M_j|\ln(1-p_j)|} & \text{if } Y_j = 0 \\ \sqrt{2M_j|\ln p_j|} & \text{if } Y_j = M_j \end{cases}$$

# Also see

- [R] **probit** Probit regression
- [R] estat classification Classification statistics and table
- [R] estat gof Pearson or Hosmer–Lemeshow goodness-of-fit test
- [R] **lroc** Compute area under ROC curve and graph the curve
- [R] Isens Graph sensitivity and specificity versus probability cutoff
- [LASSO] **lassogof** Goodness of fit after lasso for prediction

# [U] 20 Estimation and postestimation commands

Stata, Stata Press, and Mata are registered trademarks of StataCorp LLC. Stata and Stata Press are registered trademarks with the World Intellectual Property Organization of the United Nations. StataNow and NetCourseNow are trademarks of StataCorp LLC. Other brand and product names are registered trademarks or trademarks of their respective companies. Copyright © 1985–2023 StataCorp LLC, College Station, TX, USA. All rights reserved.

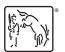

For suggested citations, see the FAQ on citing Stata documentation.